# Introduction to Chatbots

### **Table of Contents**

#### **SECTION 1: INTRODUCTION TO CHATBOTS**

- WHAT ARE CHATBOTS AND WHY ARE THEY IMPORTANT?
- DIFFERENT TYPES OF CHATBOTS
- EXAMPLES OF SUCCESSFUL CHATBOTS

#### **SECTION 2: PLANNING YOUR CHATBOT**

- IDENTIFYING THE PURPOSE AND GOALS OF YOUR CHATBOT
- DEFINING YOUR TARGET AUDIENCE AND THEIR NEEDS
- DECIDING ON THE FEATURES AND FUNCTIONALITIES OF YOUR CHATBOT

#### **SECTION 3: SETTING UP DIALOGFLOW CX**

- CREATING A DIALOGFLOW CX ACCOUNT
- CREATING AN AGENT AND CONFIGURING ITS SETTINGS
- OVERVIEW OF THE DIALOGFLOW CX CONSOLE

#### **SECTION 4: DESIGNING CONVERSATIONAL FLOWS**

- CREATING INTENTS AND TRAINING PHRASES
- MAPPING OUT CONVERSATION FLOWS WITH INTENTS AND ENTITIES
- BEST PRACTICES FOR DESIGNING
   CONVERSATIONAL FLOWS

#### **SECTION 5: ADDING RESPONSES AND ACTIONS**

- ADDING RESPONSES TO INTENTS USING DIALOGFLOW CX'S RICH MESSAGING
- ADDING CUSTOM ACTIONS WITH FULFILLMENT
- TESTING AND DEBUGGING YOUR CHATBOT

### **Table of Contents**

#### SECTION 6: INTEGRATING WITH THIRD-PARTY PLATFORMS

- OVERVIEW OF DIALOGILOW CX INTEGRATIONS
- INTEGRATING WITH POPULAR MESSAGING PLATFORMS LIKE FACEBOOK MESSENGER AND SLACK
- CUSTOM INTEGRATIONS WITH APIS AND WEBHOOKS

#### **SECTION 7: NLP AND MACHINE LEARNING**

- OVERVIEW OF NATURAL LANGUAGE PROCESSING (NLP) AND MACHINE LEARNING (ML) IN CHATBOTS
- TRAINING YOUR CHATBOT WITH NLP AND ML
- BEST PRACTICES FOR IMPROVING YOUR CHATBOT'S ACCURACY AND PERFORMANCE

#### **SECTION 8: ANALYTICS AND INSIGHTS**

- OVERVIEW OF DIALOGFLOW CX'S ANALYTICS AND INSIGHTS FEATURES
- ANALYZING USER BEHAVIOR AND CONVERSATION DATA
- USING INSIGHTS TO OPTIMIZE YOUR CHATBOT'S PERFORMANCE

#### **SECTION 9: ADVANCED FEATURES AND CUSTOMIZATION**

- ADDING ADVANCED FEATURES LIKE SENTIMENT ANALYSIS
   AND SENTIMENT-SPECIFIC RESPONSES
- CUSTOMIZING YOUR CHATBOT'S APPEARANCE AND VOICE
- BEST PRACTICES FOR CREATING A UNIQUE AND ENGAGING
   CHATBOT EXPERIENCE

#### SECTION 10: LAUNCHING AND MARKETING YOUR CHATBOT

- BEST PRACTICES FOR LAUNCHING YOUR CHATBOT TO THE PUBLIC
- MARKETING STRATEGIES FOR PROMOTING YOUR CHATBOT
- MEASURING SUCCESS AND ITERATING ON YOUR CHATBOT OVER TIME

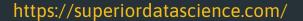

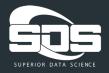

### **Introduction to Chatbots**

What are chatbots and why are they important?

Different types of chatbots

Examples of successful chatbots

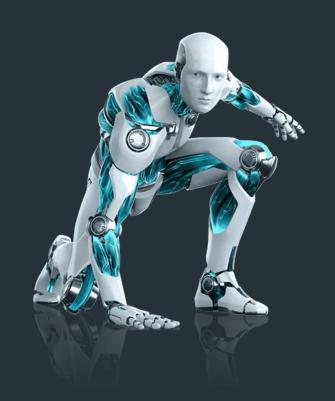

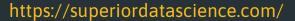

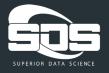

Chatbots have become increasingly popular in recent years, with businesses and organizations adopting them as a means of communication with their customers. A chatbot is a computer program designed to simulate conversation with human users through text or voice interactions. They can be integrated into various messaging platforms, websites, and mobile apps to provide instant support, answer questions, and perform tasks.

There are several reasons why chatbots are important. Firstly, they can provide 24/7 customer support, allowing businesses to serve their customers around the clock without the need for a human representative to be available at all times. This can lead to increased customer satisfaction and loyalty. Secondly, chatbots can automate tasks and streamline workflows, reducing the workload for employees and increasing productivity. Finally, chatbots can collect data and provide insights into customer behavior and preferences, which can be used to improve products and services.

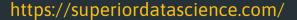

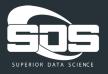

There are different types of chatbots, each with its own purpose and functionality. The most common types of chatbots are rule-based chatbots and AI-powered chatbots. Rule-based chatbots follow a predefined set of rules and responses, which can be effective for simple tasks and interactions. AI-powered chatbots, on the other hand, use natural language processing (NLP) and machine learning (ML) algorithms to understand and respond to user input, allowing for more complex and personalized conversations.

There are numerous examples of successful chatbots that have been implemented by businesses and organizations. One of the most well-known chatbots is Siri, the personal assistant for Apple devices. Siri uses voice recognition technology and natural language processing to perform tasks and answer questions for users. Another successful chatbot is the chatbot used by H&M, a global fashion retailer. The chatbot can help customers with a variety of tasks, including finding products, checking availability, and placing orders.a

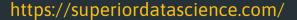

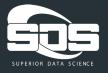

Another example of a successful chatbot is Woebot, a mental health chatbot developed by psychologists and engineers. Woebot uses cognitive-behavioral therapy techniques to provide support and guidance to users struggling with mental health issues. This chatbot is a prime example of how chatbots can be used in healthcare to provide accessible and affordable mental health support.

In conclusion, chatbots are becoming increasingly important in today's digital age. They provide businesses with an opportunity to improve customer support, automate tasks, and collect valuable insights into customer behavior. By understanding the different types of chatbots and the benefits they can provide, businesses can effectively implement chatbots into their operations and improve their overall performance.

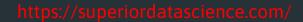

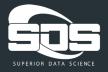

## **Planning Your Chatbot**

Identifying the purpose and goals of your chatbot

Defining your target audience and their needs

Deciding on the features and functionalities of your chatbot

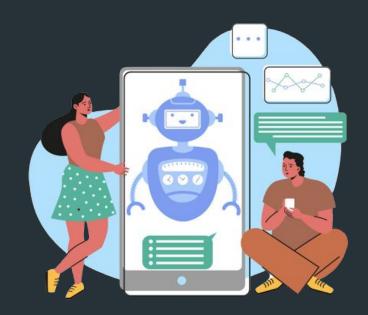

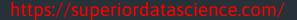

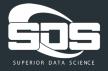

Planning is a crucial aspect of developing a successful chatbot. Before you begin the process of building a chatbot, it's important to define the purpose and goals of the bot. What specific problem or challenge are you trying to solve with your chatbot? Who is your target audience, and what type of conversation do you want the bot to have with them? Answering these questions will help you establish a clear vision for your chatbot and ensure that it is tailored to your business needs. Additionally, you will need to consider the technical aspects of building the chatbot, including the programming language, the hosting platform, and the user interface. Careful planning and preparation will help you create a chatbot that is effective and engaging, and that can help you achieve your business goals.

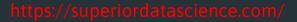

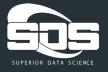

Defining the purpose and goals of your chatbot is an essential step in the planning process. You need to identify the specific problems that you want your chatbot to solve and determine how it can benefit your business. For instance, you might want to use a chatbot to automate customer service and support, provide personalized recommendations to customers, or streamline your sales process. Once you have established the purpose of your chatbot, you should set specific goals that will help you measure its success. These goals might include metrics like user engagement, customer satisfaction, or increased sales. By identifying clear objectives for your chatbot, you can ensure that it is aligned with your business strategy and that it delivers tangible benefits to your organization.

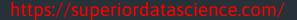

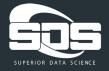

Understanding your target audience and their needs is a critical aspect of developing a successful chatbot. You need to identify the specific demographics and characteristics of the people who will be using your chatbot, such as their age, gender, location, and interests. Additionally, you should analyze their behavior patterns and preferences to determine the type of conversation they would want to have with your chatbot. For example, if your target audience is young professionals, your chatbot might use more informal language and provide quick and efficient responses to their inquiries. On the other hand, if your target audience is older adults, your chatbot might use a more formal tone and provide more detailed explanations of its responses. By understanding the needs and preferences of your target audience, you can create a chatbot that is relevant and engaging, and that provides real value to your customers.

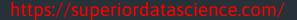

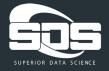

Once you have defined the purpose, goals, and target audience of your chatbot, you need to decide on the features and functionalities that it will offer. This includes the type of conversation that your chatbot will have with users, as well as the specific capabilities that it will provide. For example, your chatbot might offer personalized product recommendations, answer frequently asked questions, or provide real-time support for customers. You also need to determine the platform or platforms that your chatbot will be available on, such as Facebook Messenger, Slack, or your own website. Additionally, you should consider the level of customization and personalization that you want to offer, as well as the degree of automation that your chatbot will provide. By deciding on the features and functionalities of your chatbot, you can create a chatbot that is tailored to your business needs and that delivers a positive user experience.

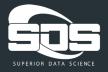

# **Setting Up Dialogflow CX**

- Creating a Dialogflow CX account
- Creating an agent and configuring its settings
- Overview of the Dialogflow CX console

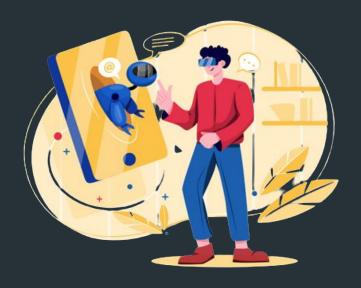

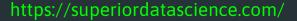

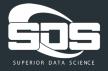

Dialogflow CX is a powerful tool for building conversational interfaces and chatbots. It is a cloud-based platform that enables you to create, manage, and deploy chatbots and virtual agents across multiple channels and devices. Setting up Dialogflow CX requires a few key steps, including creating a project, setting up agents, and configuring intents, entities, and fulfillment. You will also need to define the conversation flow and create training phrases and responses for your chatbot. Additionally, you may want to integrate your chatbot with other tools and services, such as natural language understanding (NLU) engines, third-party APIs, or backend systems. With its advanced features and capabilities, Dialogflow CX offers a comprehensive solution for building sophisticated chatbots that can help you achieve your business goals.

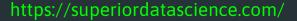

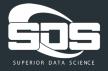

To get started with Dialogflow CX, you need to create an account on the Dialogflow CX website. You can sign up using your Google account or by creating a new account with your email address. Once you have created your account, you can create a new project in Dialogflow CX. A project is a container that holds all the resources and settings for your chatbot, including agents, intents, entities, and fulfillment. You can create multiple projects within your Dialogflow CX account to manage different chatbots or conversational experiences. Once you have created a project, you can start building your chatbot by defining its conversational flow and configuring its components. Creating a Dialogflow CX account is quick and easy, and it provides you with access to a powerful platform for building conversational interfaces.

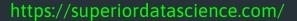

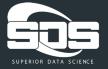

An agent is the core component of your chatbot in Dialogflow CX. It is the brain that understands user input and provides appropriate responses. To create an agent in Dialogflow CX, you need to navigate to the project that you created earlier and select the "Agents" tab. From there, you can create a new agent and configure its settings, such as its default language and time zone. You can also set up authentication and authorization for your agent, which allows you to control who can access and modify it. Once you have created an agent, you can start defining its conversational flow by adding intents, entities, and fulfillment. The conversational flow defines how your chatbot interacts with users and how it handles different scenarios and user inputs. By creating an agent and configuring its settings, you can lay the foundation for your chatbot and start building its conversational capabilities.

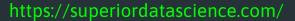

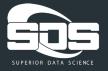

The Dialogflow CX console is the main user interface for building and managing your chatbot in Dialogflow CX. It is a web-based console that provides a graphical interface for creating and configuring the components of your chatbot, such as intents, entities, and fulfillment. The console is organized into several sections, including the navigation bar, the agent dashboard, the intents editor, and the fulfillment editor. The navigation bar allows you to switch between different parts of your project and access various settings and tools. The agent dashboard provides an overview of your agent and its performance, such as the number of sessions and queries processed. The intents editor allows you to define the different intents that your chatbot can handle, while the fulfillment editor lets you create backend logic to handle user requests. Additionally, the console provides tools for testing and debugging your chatbot, as well as for deploying it to various channels and platforms. With its intuitive interface and powerful features, the Dialogflow CX console enables you to build and deploy sophisticated chatbots that can improve your customer engagement and satisfaction.

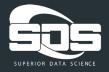

# Designing Conversational Flows

- Creating intents and training phrases
- Mapping out conversation flows with intents and entities
- Best practices for designing conversational flows

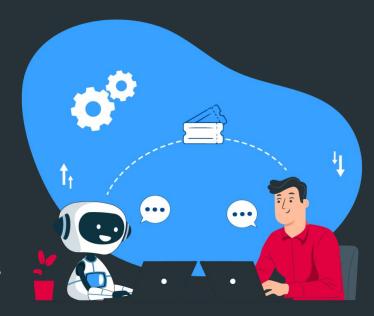

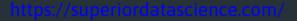

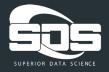

Designing conversational flows is a crucial step in building effective chatbots and virtual agents. A conversational flow defines how your chatbot interacts with users and how it guides them through different scenarios and tasks. To design a conversational flow, you need to understand your users' needs and goals, as well as the context and constraints of the conversation. You also need to define the different intents and entities that your chatbot can handle, and the responses and actions that it can provide. Additionally, you need to consider the user experience and ensure that your chatbot is easy to use and provides clear and concise feedback. By designing an effective conversational flow, you can create a chatbot that can engage and assist your users in a natural and efficient way.

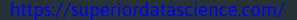

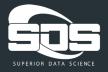

Intents are the building blocks of your chatbot's conversational flow. They represent the different types of user requests that your chatbot can handle, such as "place an order" or "check my account balance". To create an intent in Dialogflow CX, you need to define its name, description, and associated training phrases. Training phrases are examples of the ways that users can express the intent, such as "I want to order a pizza" or "Can you help me with my account?". You can add multiple training phrases to each intent to ensure that your chatbot can recognize different variations of the same request. Dialogflow CX uses machine learning algorithms to analyze the training phrases and extract the relevant information, such as the user's intent and any associated parameters or entities. By creating intents and training phrases, you can teach your chatbot to understand the different types of user requests and provide appropriate responses.

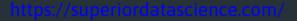

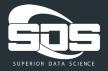

Mapping out conversation flows involves defining the different paths that your chatbot can take based on user input and context. Intents represent the different types of user requests, while entities represent the specific pieces of information that are relevant to each request. By mapping intents and entities to each other, you can create a conversational flow that guides users through the different steps of their request. For example, if a user asks to book a hotel room, the chatbot can use the "book hotel" intent and ask for the necessary entities such as check-in date, check-out date, and number of guests. By mapping these entities to the intent, the chatbot can understand the user's request and provide the appropriate response, such as available hotel rooms that match the user's criteria. With Dialogflow CX, you can easily define and modify the conversational flow by creating and editing intents and entities in the console. By mapping out conversation flows with intents and entities, you can create a chatbot that can handle complex requests and provide personalized and relevant responses to your users.

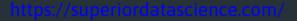

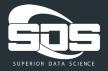

Mapping out conversation flows involves defining the different paths that your chatbot can take based on user input and context. Intents represent the different types of user requests, while entities represent the specific pieces of information that are relevant to each request. By mapping intents and entities to each other, you can create a conversational flow that guides users through the different steps of their request. For example, if a user asks to book a hotel room, the chatbot can use the "book hotel" intent and ask for the necessary entities such as check-in date, check-out date, and number of guests. By mapping these entities to the intent, the chatbot can understand the user's request and provide the appropriate response, such as available hotel rooms that match the user's criteria. With Dialogflow CX, you can easily define and modify the conversational flow by creating and editing intents and entities in the console. By mapping out conversation flows with intents and entities, you can create a chatbot that can handle complex requests and provide personalized and relevant responses to your users.

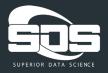

Designing conversational flows that are intuitive, effective, and engaging is a complex task that requires a deep understanding of user needs and expectations. Here are some best practices that can help you create conversational flows that deliver a positive user experience:

- 1. Start with a clear goal in mind: Define the purpose and scope of your chatbot, and design your conversational flow to achieve that goal.
- 2. Use natural language: Write your training phrases and responses in a way that mimics human conversation, and avoid using jargon or technical language that may confuse users.
- Keep it simple: Use clear and concise language, and avoid overwhelming users with too many options or steps.
- 4. Provide helpful feedback: Ensure that your chatbot provides feedback at every step of the conversation, and offers suggestions or guidance when necessary.
- 5. Test and iterate: Continuously test your conversational flow with real users, and make adjustments based on their feedback and behavior.

By following these best practices, you can create conversational flows that are effective, engaging, and aligned with your users' needs and expectations.

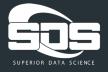

# Adding Responses and Actions

- Adding responses to intents using Dialogflow CX's rich messaging
- Adding custom actions with fulfillment
- Testing and debugging your chatbot

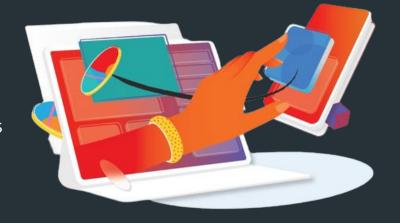

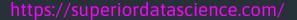

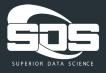

Once you've designed your conversational flow and defined your intents and entities, it's time to add responses and actions to your chatbot. Responses are the messages that your chatbot sends to users based on their input, while actions are the tasks or operations that your chatbot performs in response to user requests.

Dialogflow CX provides a rich messaging feature that allows you to create dynamic and engaging responses to user requests. With rich messaging, you can include images, cards, and quick replies in your responses, making it easier for users to navigate your chatbot and find the information they need.

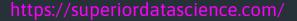

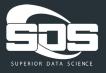

To add a rich response to an intent, simply select the intent in the Dialogflow CX console and click on the "Responses" tab. From there, you can choose from a variety of response types, including text, images, cards, and quick replies.

For example, if a user asks for information about a particular product, you could use a card response to display an image of the product along with a description and a link to purchase it. Alternatively, if a user asks for directions to your store, you could use a quick reply response to offer a map with the option to get directions.

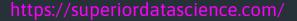

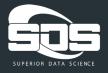

By using rich messaging in your chatbot, you can create responses that are not only informative but also visually appealing and easy to interact with. However, it's important to use these features sparingly and in a way that enhances the user experience, rather than overwhelming users with too much information or too many options. Additionally, keep in mind that not all messaging platforms support all rich response types, so it's important to test your chatbot across different platforms to ensure a consistent experience for all users.

While Dialogflow CX provides many built-in integrations and responses, you may need to create custom actions or integrate with external services to fully meet your chatbot's requirements. This is where fulfillment comes in - it allows you to create custom actions that can be triggered by user requests and perform more complex operations than simple responses.

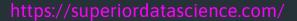

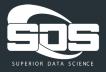

To add fulfillment to an intent, you first need to set up a webhook - a server that can receive and respond to requests from Dialogflow CX. You can either create your own webhook using a programming language like Node.js or Python, or use a pre-built service like Firebase Functions or AWS Lambda.

Once you've set up your webhook, you can configure your intent to use it for fulfillment. This allows you to trigger custom actions when the intent is matched, such as calling an API to retrieve data or performing a database query to update user information.

For example, if a user asks for the weather forecast, you could use a fulfillment action to call a weather API and retrieve the forecast for the requested location. Or, if a user requests to book a hotel room, you could use a fulfillment

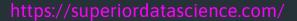

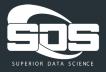

Testing and debugging are crucial steps in the development process of a chatbot to ensure that it functions as intended and provides a smooth experience for users. Dialogflow CX offers several tools and techniques that you can use to thoroughly test and debug your chatbot before deploying it to production.

One important testing technique is creating test cases and test scenarios that cover different user inputs and expected responses. You can create test cases in Dialogflow CX by simulating user inputs in the "Try this example" section of the intent configuration, or by using the built-in testing functionality in the Dialogflow CX console. By thoroughly testing your chatbot with a variety of inputs and checking the responses, you can identify and fix any issues or inconsistencies.

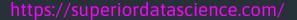

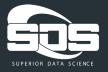

In addition to test cases, you can also use the built-in debugging tools in Dialogflow CX to identify and resolve issues in your chatbot's logic. The "History" tab in the Dialogflow CX console allows you to review the conversation history and inspect the input and output messages at each step of the conversation. This can help you identify any unexpected responses or errors in your chatbot's behavior.

Furthermore, Dialogflow CX provides logging and monitoring capabilities that allow you to track and analyze the performance of your chatbot in real-time. You can view logs and metrics related to user interactions, fulfillment actions, and other system events to gain insights into your chatbot's behavior and performance.

It's essential to thoroughly test and debug your chatbot to ensure that it functions as expected and provides a seamless experience for users. Regular testing and debugging can help you identify and fix issues early on, resulting in a more reliable and user-friendly chatbot.

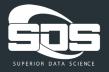

# Integrating with Third-Party Platforms

- Overview of Dialogflow CX integrations
- Integrating with popular messaging platforms like Facebook Messenger and Slack
- Custom integrations with APIs and webhooks

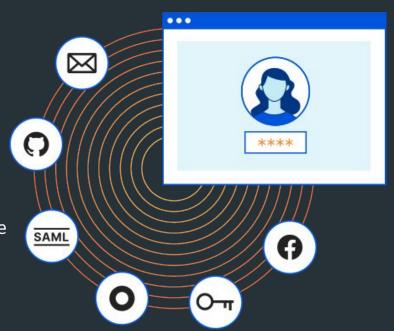

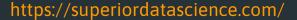

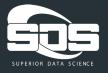

Integrating your chatbot with third-party platforms can extend its functionality and provide users with a seamless experience across different channels. Dialogflow CX offers several integrations with popular messaging and voice platforms, including Facebook Messenger, Google Assistant, and Twilio.

To integrate your chatbot with a third-party platform, you need to set up an integration and configure the necessary settings. For example, if you want to integrate your chatbot with Facebook Messenger, you need to create a Facebook app, configure the Messenger settings, and link it to your Dialogflow CX agent. Once the integration is set up, users can interact with your chatbot through the platform, and the chatbot can respond with rich messaging and other interactive features.

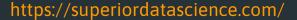

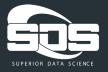

In addition to built-in integrations, you can also use Dialogflow CX's webhook functionality to integrate with other third-party services and APIs. This allows you to extend your chatbot's functionality beyond simple responses and integrate with external systems and data sources.

For example, you could use a webhook to integrate your chatbot with a CRM system and retrieve user information or update user records. Or, you could use a webhook to trigger an external service, such as a payment gateway, to process a transaction on behalf of the user.

Integrating your chatbot with third-party platforms and services can provide many benefits, including increased user engagement and expanded functionality. With Dialogflow CX's integrations and webhook functionality, it's easy to extend your chatbot's capabilities and provide users with a seamless experience across different channels and services.

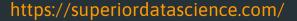

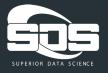

Dialogflow CX offers a variety of built-in integrations with popular messaging and voice platforms, such as Facebook Messenger, Google Assistant, and Twilio, making it easy to deploy your chatbot across different channels. With these integrations, users can interact with your chatbot through their preferred platform, and the chatbot can respond with rich messaging and other interactive features.

To set up an integration, you need to create an app or account on the third-party platform, configure the necessary settings, and link it to your Dialogflow CX agent. This process typically involves creating a project or application on the platform, setting up the necessary credentials and permissions, and configuring the webhook URL to connect with your Dialogflow CX agent.

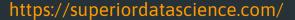

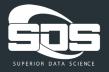

Dialogflow CX also provides webhook functionality that allows you to integrate with external services and APIs. With webhooks, you can extend your chatbot's functionality beyond simple responses and integrate with external systems and data sources. You can use webhooks to retrieve user information, update user records, trigger external services, and more.

Dialogflow CX also provides a REST API that allows you to programmatically access and manage your chatbot. With the API, you can create and modify intents, entities, and other components of your chatbot, as well as query and analyze user interactions.

Overall, Dialogflow CX provides a wide range of integrations and tools that allow you to deploy your chatbot across different channels and services, as well as integrate with external systems and data sources. By leveraging these integrations and tools, you can provide users with a seamless experience and extend your chatbot's capabilities.

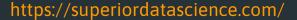

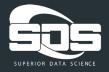

Dialogflow CX provides built-in integrations with popular messaging platforms like Facebook Messenger, Slack, and more. These integrations allow you to reach your users where they are already spending time and communicate with them in a natural and conversational way.

To integrate your chatbot with Facebook Messenger, for example, you need to create a Facebook App and Page, configure the necessary settings, and link it to your Dialogflow CX agent. Once set up, users can interact with your chatbot directly within the Messenger app, and the chatbot can respond with rich messages, including images, buttons, and quick replies.

Similarly, integrating with Slack involves creating a Slack App and Bot User, configuring the necessary settings, and linking it to your Dialogflow CX agent. Users can then interact with your chatbot directly within the Slack app, and the chatbot can respond with rich messages, including attachments, actions, and interactive components.

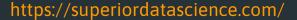

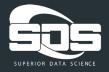

Dialogflow CX also provides webhook functionality that allows you to integrate with other messaging platforms, as well as external services and APIs. With webhooks, you can extend your chatbot's functionality beyond

While Dialogflow CX provides built-in integrations with popular messaging platforms like Facebook Messenger and Slack, you may also want to integrate your chatbot with other platforms or services using APIs and webhooks. Dialogflow CX offers a flexible and powerful way to do this.

API integrations allow you to exchange data and functionality with external services or platforms. For example, you could integrate your chatbot with a payment gateway to process transactions, or with a weather service to provide users with current weather conditions. To integrate with an API, you need to define the API's endpoints and parameters in your Dialogflow CX agent, and use fulfillment to make HTTP requests to the API.

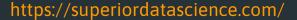

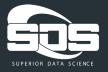

Webhooks allow external services or platforms to send data and events to your chatbot, triggering custom actions and responses. For example, you could configure a webhook to notify your chatbot when a user places an order, triggering an automated response or initiating a conversation. To set up a webhook, you need to define the webhook's endpoint in your Dialogflow CX agent, and configure the external service or platform to send data to that endpoint.

With Dialogflow CX's API and webhook integrations, you can create custom integrations with virtually any platform or service, extending your chatbot's functionality and reach. However, it's important to consider security and authentication when integrating with external services, to ensure that your chatbot's interactions and data remain secure and protected.

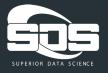

### NLP and Machine Learning

- Overview of natural language processing (NLP) and machine learning (ML) in chatbots
- Training your chatbot with NLP and ML
- Best practices for improving your chatbot's accuracy and performance

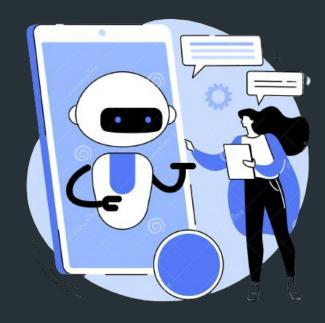

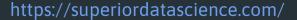

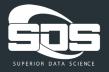

NLP and Machine Learning are two critical technologies that power modern conversational interfaces, including chatbots. NLP is a subfield of artificial intelligence (AI) that focuses on the interaction between computers and humans using natural language. On the other hand, Machine Learning is a subset of AI that enables systems to learn and improve from data without being explicitly programmed.

In the context of chatbots, NLP and Machine Learning help to understand and interpret user input, enabling chatbots to provide meaningful responses. NLP involves identifying the intent of the user and extracting key entities from the input text. Intent represents the action the user wants to perform, and entities are the relevant parameters that provide context to the intent. This information is then used to generate appropriate responses that provide value to the user.

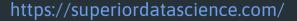

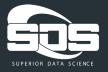

Machine Learning plays a crucial role in improving the accuracy of NLP models over time. By continuously learning from user interactions and feedback, chatbots can improve their understanding of natural language, leading to more accurate intent recognition and entity extraction. This results in a better user experience, as users can engage in more natural and meaningful conversations with chatbots.

Natural language processing (NLP) and machine learning (ML) are two critical technologies that underpin modern chatbots. NLP is the branch of Al concerned with enabling computers to interact with humans in natural language. This technology allows chatbots to understand and interpret human input, extract key information, and generate relevant responses.

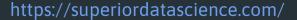

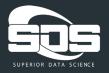

Machine learning, on the other hand, refers to the ability of chatbots to learn from experience and improve over time. With the help of ML algorithms, chatbots can analyze data, identify patterns and trends, and make predictions. This technology allows chatbots to continuously learn and adapt to user needs and preferences, providing a more personalized and effective user experience.

When it comes to chatbots, NLP and ML work together to enable the chatbot to process and understand natural language input, identify the user's intent, and generate appropriate responses. With the help of ML algorithms, chatbots can continuously improve their NLP capabilities, learning from user interactions, and adjusting their responses to better suit the user's needs.

In summary, NLP and ML are critical technologies for the development of intelligent chatbots that can provide personalized and engaging user experiences. These technologies allow chatbots to understand and interpret natural language input, continuously learn and adapt to user needs, and provide valuable responses that meet the user's needs.

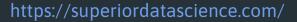

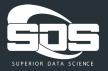

One of the key advantages of using NLP and ML in chatbots is the ability to train them to understand and respond to user input more accurately and effectively. Training your chatbot with NLP and ML involves several steps, including data collection, data preprocessing, model training, and model evaluation.

Data collection is the first step in training your chatbot with NLP and ML. This involves gathering a large dataset of user interactions with your chatbot, including examples of user input and the chatbot's responses. The dataset should be diverse and representative of the types of interactions your chatbot is likely to encounter in the real world.

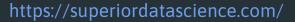

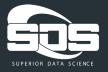

Data preprocessing is the next step in training your chatbot with NLP and ML. This involves cleaning and formatting the data to make it usable for training. This step may include removing irrelevant or duplicate data, standardizing the data format, and splitting the data into training and testing sets.

Model training is the third step in training your chatbot with NLP and ML. This involves selecting an appropriate ML algorithm, feeding the preprocessed data into the algorithm, and tuning the algorithm parameters to achieve the best performance. The goal is to train a model that can accurately predict the user's intent based on their input and generate appropriate responses.

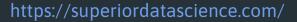

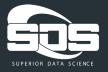

Model evaluation is the final step in training your chatbot with NLP and ML. This involves testing the trained model on a separate dataset to evaluate its performance. The goal is to ensure that the model can accurately predict the user's intent and generate appropriate responses in a variety of scenarios.

Overall, training your chatbot with NLP and ML is a critical step in improving its accuracy and effectiveness. By collecting and preprocessing data, selecting an appropriate ML algorithm, and tuning the model parameters, you can create a chatbot that can accurately interpret and respond to user input, providing a more engaging and personalized user experience.

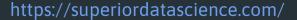

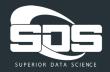

Best practices for improving your chatbot's accuracy and performance:

- 1. Continuous training and improvement: One of the best practices for improving your chatbot's accuracy and performance is to continuously train and improve its NLP and ML models. This means regularly updating the chatbot's training data, evaluating its performance, and refining its models to better understand and respond to user input.
- 2. Clear and concise language: To improve your chatbot's accuracy and performance, it's important to use clear and concise language in your training data and responses. This can help the chatbot better understand and respond to user input, and reduce the likelihood of misunderstandings or errors.
- 3. Use context and history: Another best practice is to use context and history to improve your chatbot's accuracy and performance. This means using information from previous conversations and user interactions to provide more personalized and relevant responses.

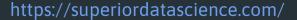

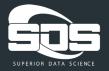

- 1. Provide fallback options: Fallback options are another best practice for improving your chatbot's accuracy and performance. These are pre-defined responses or actions that the chatbot can use if it doesn't understand the user's input or can't generate an appropriate response.
- 2. Regular testing and monitoring: Finally, regular testing and monitoring is essential for improving your chatbot's accuracy and performance. This means regularly testing the chatbot's performance using real-world data and monitoring its accuracy and effectiveness over time. By identifying and addressing any issues early on, you can continually improve your chatbot's performance and provide a better user experience.

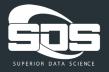

### **Analytics and Insights**

- Overview of Dialogflow CX's analytics and insights features
- Analyzing user behavior and conversation data
- Using insights to optimize your chatbot's performance

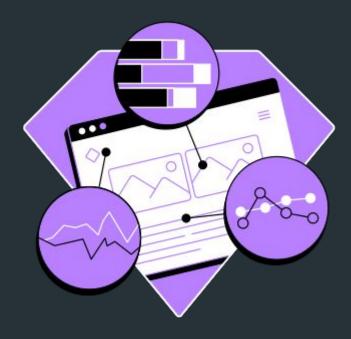

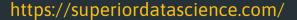

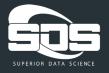

Analytics and Insights are critical components for any successful business, and chatbots are no exception. By leveraging the right tools and strategies, you can gain valuable data and insights to optimize your chatbot's performance and enhance customer experience.

One of the primary benefits of chatbots is the ability to collect data and insights on user interactions. With analytics and insights, you can track important metrics such as user engagement, conversation flows, conversion rates, and customer feedback. By analyzing these metrics, you can identify areas for improvement and optimize your chatbot's performance.

Dialogflow CX provides built-in analytics and insights that allow you to track key metrics and understand how your chatbot is performing. These insights include information on user behavior, intent usage, and conversational flow. You can use this data to identify which aspects of your chatbot are working well and which need improvement.

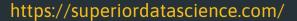

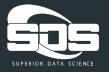

There are also third-party tools that you can integrate with your chatbot to gain even more detailed analytics and insights. For example, Google Analytics or Mixpanel can help you track user behavior and engagement on your chatbot across multiple platforms. These tools can help you identify user patterns, understand the effectiveness of your chatbot's conversational design, and optimize its performance.

Another important aspect of analytics and insights is the ability to gather customer feedback. By offering surveys or feedback forms within your chatbot, you can collect valuable insights from your customers. This feedback can help you improve your chatbot's conversational design, identify pain points in the user journey, and ultimately enhance customer experience.

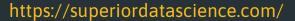

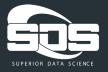

In conclusion, analytics and insights are critical for optimizing your chatbot's performance and enhancing customer experience. By leveraging the built-in analytics and insights provided by Dialogflow CX and integrating with third-party tools, you can gain a deeper understanding of user behavior and use data to make informed decisions to improve your chatbot. Additionally, gathering customer feedback can provide valuable insights to further enhance your chatbot's performance and improve overall customer experience.

Dialogflow CX provides several analytics and insights features that enable you to monitor and optimize your chatbot's performance. These features include conversation analytics, flow analytics, and agent insights.

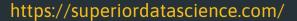

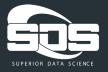

Conversation analytics provides a detailed view of your chatbot's interactions with users, allowing you to identify patterns and trends in user behavior. You can track metrics such as the number of conversations, the length of each conversation, and the percentage of successful conversations.

Flow analytics allows you to track how users move through your chatbot's conversational flow, identifying potential bottlenecks and areas for improvement. You can see which nodes in the conversation flow are most frequently visited and which ones are causing users to drop off.

Agent insights provide an overview of your chatbot's performance and allow you to track key metrics such as user satisfaction and response times. You can use this information to identify areas for improvement and optimize your chatbot's performance.

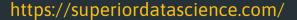

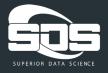

Overall, Dialogflow CX's analytics and insights features provide valuable information that can help you improve your chatbot's performance and user experience. By monitoring and analyzing your chatbot's interactions with users, you can make data-driven decisions to optimize your chatbot and provide the best possible experience for your users.

Analyzing user behavior and conversation data is an important aspect of optimizing your chatbot's performance. With Dialogflow CX's analytics and insights features, you can gain a better understanding of your users' needs and behaviors, and use this information to improve your chatbot's conversational flow and user experience.

By analyzing conversation data, you can identify common user intents and the paths users take through your chatbot's conversational flow. This information can help you identify potential bottlenecks and optimize your chatbot's conversational flow to improve user engagement and satisfaction.

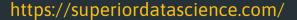

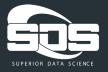

You can also use conversation data to identify the most frequently asked questions and the responses that users find most helpful. This information can be used to optimize your chatbot's responses and ensure that users receive the information they need quickly and efficiently.

Additionally, by analyzing user behavior, you can gain insights into the effectiveness of your chatbot's conversational design and identify areas for improvement. You can track metrics such as user satisfaction and response times, and use this information to optimize your chatbot's performance and improve user engagement.

Overall, analyzing user behavior and conversation data is a key aspect of optimizing your chatbot's performance and ensuring that it provides the best possible experience for your users. With Dialogflow CX's analytics and insights features, you can gain valuable insights into your chatbot's performance and use this information to make data-driven decisions to improve your chatbot and user experience.

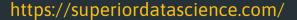

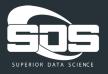

Once you have access to the analytics and insights data for your chatbot, it's important to use this information to optimize your chatbot's performance. One of the key metrics to focus on is the user engagement rate, which tells you how many users are engaging with your chatbot and how frequently they are doing so. You can use this information to identify which parts of your chatbot are most effective and which areas may need improvement.

Another useful metric to consider is the conversation completion rate, which tells you how many users are able to successfully complete a conversation with your chatbot. If you notice a low completion rate for a particular conversation flow, you may need to adjust the flow to make it more intuitive and user-friendly.

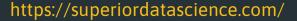

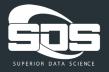

Additionally, you can analyze the user feedback you receive through your chatbot to identify common user issues or pain points. This feedback can help you make changes to your chatbot that improve the overall user experience.

Overall, using insights and analytics data to optimize your chatbot's performance is an ongoing process. By regularly analyzing the data and making updates to your chatbot based on your findings, you can continuously improve the user experience and drive better business outcomes.

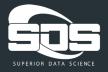

## Advanced Features and Customization

- Adding advanced features like sentiment analysis and sentiment-specific responses
- Customizing your chatbot's appearance and voice
- Best practices for creating a unique and engaging chatbot experience

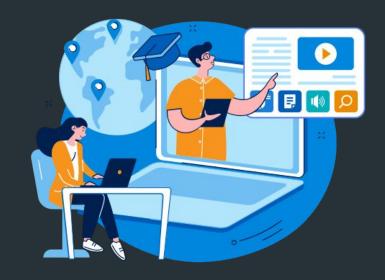

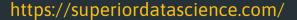

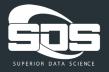

Chatbots are becoming more sophisticated and customizable with each passing day. With advancements in technology, chatbot developers can now create more complex and customized chatbots that can cater to specific business needs. Advanced features and customization options allow businesses to create chatbots that can provide a more personalized experience to their customers.

Dialogflow CX, for example, offers advanced features such as entity extraction, sentiment analysis, and machine learning capabilities that can be used to create more intelligent chatbots. Entity extraction allows chatbots to understand specific pieces of information such as dates, times, and locations. Sentiment analysis enables chatbots to detect the mood of the user, allowing for a more personalized response. Machine learning capabilities enable chatbots to learn from past conversations, allowing for more accurate responses over time.

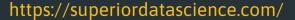

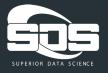

In addition to these advanced features, chatbot developers can also customize their chatbots by adding custom code and integrations with third-party tools. Custom code can be used to add functionality such as integration with external databases, APIs, and webhooks. Integrations with third-party tools such as CRM systems and marketing automation platforms can help businesses streamline their operations and provide a more seamless experience to their customers.

Furthermore, Dialogflow CX allows businesses to create custom chatbot experiences by using webhooks and fulfillment to create custom actions. This allows businesses to add custom functionality to their chatbots such as booking appointments or providing personalized recommendations based on user data.

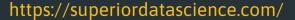

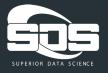

In conclusion, advanced features and customization options provide businesses with the ability to create more intelligent, personalized chatbots that can cater to specific business needs. With the help of technology such as machine learning and custom code, chatbot developers can create chatbots that can provide a more seamless and efficient experience for their customers.

Adding advanced features like sentiment analysis and sentiment-specific responses to your chatbot can greatly enhance its functionality and effectiveness. Sentiment analysis involves analyzing the sentiment or emotion of the user's input, whether it is positive, negative, or neutral. This can be useful for identifying whether the user is happy, frustrated, or angry, and responding appropriately.

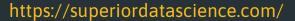

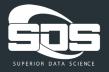

Dialogflow CX provides a pre-built sentiment analysis feature that can be integrated into your chatbot. You can also customize the sentiment analysis to better suit the needs of your specific chatbot. Once the sentiment of the user's input has been determined, you can then create sentiment-specific responses that are tailored to the user's emotional state. For example, if the user is expressing frustration, you can provide them with a response that is empathetic and understanding, and perhaps even offer a solution to their problem.

Adding sentiment analysis and sentiment-specific responses can help to create a more personalized and effective user experience, and can also provide valuable insights into the overall sentiment and satisfaction of your users. By analyzing this data, you can identify trends and patterns in user behavior and sentiment, and use this information to optimize and improve your chatbot over time.

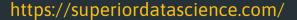

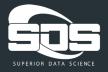

Customizing the appearance and voice of your chatbot can greatly enhance the user experience and create a more immersive and personalized interaction. Dialogflow CX provides several customization options, such as changing the chatbot's name, profile picture, and voice.

You can also customize the chatbot's responses to match your brand's tone and voice, using Dialogflow CX's text-to-speech (TTS) capabilities to create a unique voice for your chatbot. Additionally, you can use speech synthesis markup language (SSML) to further customize the chatbot's voice, adding pauses, emphasis, and even sound effects to make the conversation more engaging.

Moreover, you can use sentiment analysis to detect the user's emotions and tailor the chatbot's responses accordingly. For example, if the user expresses frustration, the chatbot can respond with empathy and offer solutions to their problem. Similarly, if the user expresses joy or satisfaction, the chatbot can respond in a positive and enthusiastic manner.

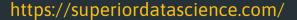

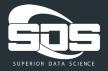

Customizing your chatbot's appearance and voice can help create a more personalized and engaging experience for your users, which can lead to increased satisfaction and loyalty.

Creating a chatbot that stands out and engages users requires more than just good functionality and conversational design. Customization is key to making your chatbot unique and memorable. One way to achieve this is by customizing your chatbot's appearance and voice. Dialogflow CX offers a range of voice and language options to make your chatbot sound more natural and appealing to users. You can also customize your chatbot's appearance by adding images, animations, and other visual elements that match your brand or personality.

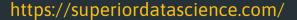

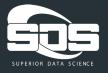

Another way to customize your chatbot experience is by adding advanced features like sentiment analysis and sentiment-specific responses. Sentiment analysis can help your chatbot understand the emotional tone of a user's message and respond appropriately. For example, if a user expresses frustration or dissatisfaction, your chatbot can respond with empathy and understanding. Similarly, sentiment-specific responses can help your chatbot tailor its response based on the sentiment of the user's message.

In addition to customization, there are other best practices to keep in mind when creating a chatbot that engages users. One key aspect is to keep the conversation flow natural and intuitive, while still providing clear and concise information. It's also important to design your chatbot with the user's perspective in mind, anticipating their needs and addressing their concerns in a timely and relevant manner. Finally, regularly testing and refining your chatbot based on user feedback and analytics is essential for ensuring its ongoing success and engagement.

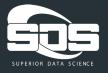

# Launching and Marketing Your Chatbot

- Best practices for launching your chatbot to the public
- Marketing strategies for promoting your chatbot
- Measuring success and iterating on your chatbot over time

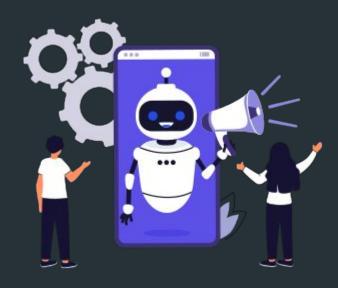

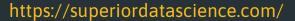

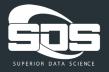

Launching and marketing your chatbot is just as important as building and designing it. You can have the best chatbot in the world, but if no one knows about it, it won't be able to help your business. Here are some steps to follow when launching and marketing your chatbot:

- Choose the right platform: There are many messaging platforms available, such as Facebook
  Messenger, Slack, and WhatsApp. Choose the platform that your target audience uses the most and
  make sure that your chatbot is optimized for that platform.
- Develop a marketing strategy: Plan how you will promote your chatbot to your target audience. Use social media, email marketing, and other digital marketing tactics to spread the word about your chatbot. Consider offering incentives to users who interact with your chatbot, such as exclusive discounts or free content.
- 3. Test your chatbot: Before launching your chatbot, make sure to test it thoroughly. Conduct user testing and make sure that your chatbot is working properly and is providing value to users.

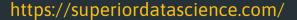

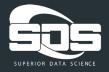

- 1. Launch your chatbot: Once you're confident that your chatbot is ready to go, it's time to launch it. Make sure that you have all the necessary permissions and approvals from the messaging platform you're using. Also, make sure to promote your chatbot on your website and other marketing channels.
- Monitor and optimize: After launching your chatbot, it's important to monitor its performance and make any necessary optimizations. Use analytics tools to track user engagement and adjust your chatbot's features and responses accordingly.
- 3. Continuously improve: Finally, keep improving your chatbot over time. Listen to user feedback and use it to make improvements to your chatbot's functionality and user experience. This will help ensure that your chatbot remains relevant and valuable to your target audience.

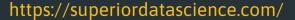

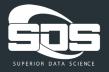

In summary, launching and marketing your chatbot is crucial for its success. By following these steps and continuously improving your chatbot, you can create a valuable tool for your business that provides value to your customers and helps drive growth.

When launching a chatbot to the public, there are several best practices that can help ensure a successful launch. First, it is important to thoroughly test the chatbot to ensure that it is functioning properly and able to handle a variety of user inputs. This can involve both manual testing by the development team and automated testing using tools like Dialogflow CX's built-in testing capabilities.

Another important aspect of launching a chatbot is to ensure that it is properly integrated with any third-party platforms or systems that it will be interacting with. This can involve working closely with those platforms to ensure that the chatbot's functionality and behavior are consistent with their expectations.

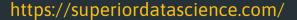

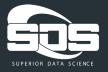

It is also important to have a clear plan for how the chatbot will be marketed to potential users. This can involve a variety of tactics, including social media promotion, targeted advertising, and outreach to relevant communities or organizations. It is important to have a clear value proposition for the chatbot and to communicate this effectively to potential users.

Once the chatbot has been launched, it is important to closely monitor its performance and user feedback. This can involve using analytics tools to track key metrics like user engagement and satisfaction, as well as soliciting feedback directly from users through surveys or other means. This feedback can be used to identify areas where the chatbot could be improved and to guide ongoing development efforts.

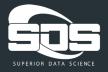

#### Here are some strategies for promoting your chatbot:

- Leverage social media: Use social media platforms like Facebook, Twitter, LinkedIn, and Instagram to promote your chatbot. Share updates, screenshots, and user reviews to showcase the features and benefits of your chatbot.
- Utilize paid advertising: Consider running targeted ads on social media, search engines, or other relevant platforms to reach your target audience.
- 3. Collaborate with influencers: Partner with influencers or brand ambassadors in your niche to promote your chatbot to their followers.
- 4. Offer incentives: Consider offering exclusive promotions or discounts to users who sign up for your chatbot or refer others to it.

#### https://superiordatascience.com/

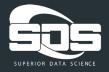

- Optimize for app stores: If your chatbot is available on app stores, ensure that it is optimized for discovery by using relevant keywords, providing compelling descriptions, and using eye-catching graphics.
- 2. Create a landing page: Build a dedicated landing page for your chatbot that highlights its features and benefits, and provides clear calls to action for users to download or sign up.
- 3. Utilize email marketing: Build an email list and use it to keep users informed about updates, new features, and promotions related to your chatbot.

By implementing these strategies, you can effectively launch and promote your chatbot to reach a wider audience and drive user engagement.

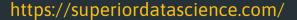

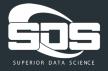

Once your chatbot is launched and actively being used, it's important to measure its success and make any necessary iterations. This involves tracking key performance indicators (KPIs) and using customer feedback to continuously improve the chatbot's functionality and user experience.

One important KPI to track is user engagement. This includes metrics such as the number of conversations initiated, the length of conversations, and the number of successful outcomes (e.g. completing a purchase or finding the desired information). You can also track user satisfaction through surveys and feedback forms to ensure that users are finding the chatbot helpful and enjoyable to use.

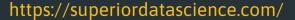

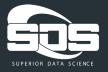

Another important aspect of measuring success is monitoring the chatbot's performance over time. This includes analyzing the chatbot's usage patterns and identifying any areas where it may be falling short. For example, if users are consistently asking the chatbot for information that it doesn't have, you may need to update its database or add new intents to better serve their needs.

Using this data, you can make iterative improvements to the chatbot to ensure it remains relevant and effective. This might involve updating conversation flows, adding new functionality, or tweaking its responses based on user feedback. By continuously improving your chatbot, you can ensure that it remains a valuable asset to your business and a useful tool for your customers.

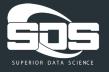

## Thank You